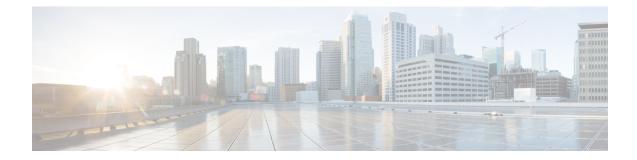

# **PCC-AF-Service Configuration Mode Commands**

An Application Function (AF) provides Application (layer 7) proxies for client server applications. It also provides enforcement of operator and subscriber QoS, Charging, and Security policies to subscriber session and represents the network element that supports applications that require dynamic policy and/or charging control. In the IMS model, the AF is implemented by the Proxy Call Session Control Function (P-CSCF).

| <b>(</b>      |                                                                                                    |
|---------------|----------------------------------------------------------------------------------------------------|
| Important     | This configuration mode is supported from StarOS Release 12.1 onward.                                                                                                    |
| Command Modes | The PCC-AF-Service Configuration mode provides a mechanism to IPCF to manage the external interfaces required for media and application function management. The PCC-AF-Service manages <b>Rx</b> interface which would be based on the dictionary used. |
|               | Exec > Global Configuration > Context Configuration > PCC AF Service Configuration                                                                                                    |
|               | <pre>configure &gt; context context_name &gt; pcc-af-service service_name</pre>                                                                                                    |
|               | Entering the above command sequence results in the following prompt:                                                                                                    |
|               | [context_name]host_name(config-imsapp-service)#                                                                                                    |
| <b>(</b>      |                                                                                                    |
| Important     | The commands or keywords/variables that are available are dependent on platform type, product version, and installed license(s).                                                                                                    |
| <b>(</b>      |                                                                                                    |
| Important     | For information on common commands available in this configuration mode, refer to the Common Commands chapter.                                                                                                    |
|               | <ul> <li>associate pcc-service, on page 2</li> <li>diameter dictionary, on page 3</li> <li>diameter origin end-point, on page 4</li> </ul>                                                                                                    |

## associate pcc-service

This command is used to associate a pre-configured PCC-Service with a PCC-AF-Service for IPCF configuration.

| IPCF                                                                                                    |
|----------------------------------------------------------------------------------------------------|
| Security Administrator, Administrator                                                                                                   |
| Exec > Global Configuration > Context Configuration > PCC AF Service Configuration                                                      |
| <pre>configure &gt; context context_name &gt; pcc-af-service service_name</pre>                                                         |
| Entering the above command sequence results in the following prompt:                                                                    |
| [context_name]host_name(config-imsapp-service)#                                                                                         |
| associate pcc-service <pre>pcc_svc_name [no] associate pcc-service</pre>                                                                |
| no                                                                                                    |
| Removes/disassociate the configured PCC-service from this PCC-AF-Service instance configured for IPCF configuration.                    |
| pcc_svc_name                                                                                                    |
| Specifies the name of a pre-configured PCC-service configured in Context Configuration mode for IPCF configuration.                     |
| The <i>pcc_svc_name</i> is name of a predefined PCC-Service instance and must be an alphanumerical string from 1 through 63 characters. |
| Use this command to associate a pre-configured PCC-Service instance for IPCF configuration.                                             |
|                                                                                                    |
| For more information on PCC-Service configuration, refer PCC-Service Configuration Mode Commands.                                       |
| Example                                                                                                    |
| Following command binds a PCC-Service named <i>pcc_svc1</i> with in a PCC-AF-Service.                                                   |
| associate pcc-service pcc_svc1                                                                                                    |
|                                                                                                    |

Following command removes an associated PCC-Service named pcc\_svc1 from a PCC-AF-Service.

no associate pcc-service pcc\_svc1

L

### diameter dictionary

This command is used to assign a Diameter dictionary for **Rx** messaging with a PCC-AF-Service for IPCF configuration.

| Product       | IPCF                                                                               |
|---------------|------------------------------------------------------------------------------------|
| Privilege     | Security Administrator, Administrator                                              |
| Command Modes | Exec > Global Configuration > Context Configuration > PCC AF Service Configuration |
|               | <pre>configure &gt; context context_name &gt; pcc-af-service service_name</pre>    |
|               | Entering the above command sequence results in the following prompt:               |
|               | [context_name]host_name(config-imsapp-service)#                                    |
|               |                                                                                    |

Syntax Description diameter dictionary {r8-standard | standard} default diameter dictionary

#### default

Sets the Diameter **Rx** dictionary to default dictionary **r8-standard** (3GPP Rel. 8 standard) for a PCC-AF-Service instance configured for IPCF configuration.

#### r8-standard

Default: Enabled

Sets the Diameter **Rx** dictionary to be used by a PCC-AF-Service instance configured for IPCF configuration over **Rx** interface to 3GPP Rel. 8 standard.

#### standard

Default: Disabled

Sets the Diameter **Rx** dictionary to be used by a PCC-AF-Service instance configured for IPCF configuration over **Rx** interface to 3GPP Rel. 7 standard.

**Usage Guidelines** Use this command to configure the PCC-AF-Service to determine which of the 3GPP dictionary to be used for **Rx** interface messaging for media and application function management.

#### Example

Following command sets the PCC-AF-Service to use 3GPP Rel. 8 standard dictionary for **Rx** interface and application function management related messaging in a PCC-AF-Service.

default diameter dictionary

## diameter origin end-point

This command is used to bind/associate a pre-configured Diameter host/realm (AF) over **Rx** interface with a PCC-AF-Service to be used for subscriber service control and AF profile management.

| Product            | - IPCF                                                                                                    |
|--------------------|----------------------------------------------------------------------------------------------------|
| Privilege          | Security Administrator, Administrator                                                                                                    |
| Command Modes      | Exec > Global Configuration > Context Configuration > PCC AF Service Configuration                                                                                                    |
|                    | <pre>configure &gt; context_name &gt; pcc-af-service service_name</pre>                                                                                                    |
|                    | Entering the above command sequence results in the following prompt:                                                                                                    |
|                    | [context_name]host_name(config-imsapp-service)#                                                                                                    |
| Syntax Description | diameter origin endpoint dia_endpoint_name<br>no diameter origin endpoint                                                                                                    |
|                    | no                                                                                                    |
|                    | Removes the associated Diameter Origin Endpoint configuration from PCC-AF-Service instance configured for IPCF configuration.                                                                                                    |
|                    | any                                                                                                    |
|                    | Sets the PCC-AF-Service instance to use any available AF node over <b>Rx</b> interface for AF support.                                                                                                    |
|                    | dia_endpoint_name                                                                                                    |
|                    | The <i>dia_endpoint_name</i> is a predefined Diameter origin endpoint node and must be an alphanumerical string from 1 through 63 characters.                                                                                         |
| Usage Guidelines   | Use this command to bind the AF node over <b>Rx</b> interface by associating a pre-configured Diameter Origin Endpoint with a PCC-AF-Service.                                                                                         |
|                    | The Diameter origin endpoint must be a pre-configured instance in the Context Configuration Mode. For more information on Diameter origin endpoint configuration, refer <i>Diameter Endpoint Configuration Mode Commands</i> chapter. |
|                    | Example                                                                                                    |
|                    | Following command associates a pre-configured Diameter endpoint node configuration named <i>af_pcscf1</i> with a PCC-AF-Service for AF profile management.                                                                            |
|                    | diameter origin endpoint af_pcscf1                                                                                                    |
|                    | Following command removes the pre-associated Diameter endpoint node configuration named <i>af_pcscf1</i> with a PCC-AF-Service.                                                                                                    |
|                    | no diameter origin endpoint                                                                                                    |
|                    |                                                                                                    |